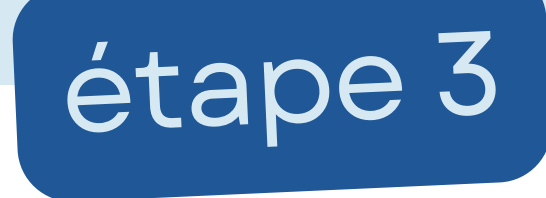

## **Présentation de la charte**

**Objectif : découvrir une charte non modifiable** des bons usages du numérique à destination de tous les élèves de l'école afin de les responsabiliser dans leurs pratiques.

**Domaine :** la découverte de cette charte s'appuie sur les compétences des cing domaines du Cadre de Référence des Compétences Numériques (CRCN -> doc. d'accompagnement  $\mathcal{O}$ ) et de l'Éducation aux médias et à l'information.

**Durée** : 2 ou 3 séances de 20-30 min **Niveau** : Cycles 2 et 3

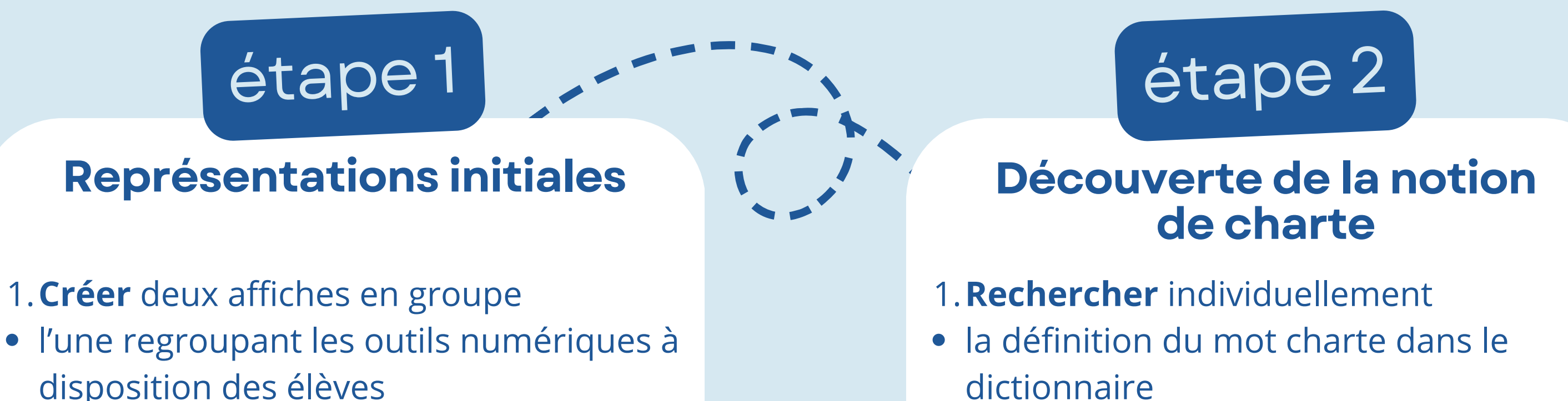

- **[Présenter](https://tice71.cir.ac-dijon.fr/wp-content/uploads/sites/5/charte-numerique-eleve.pdf)** aux élèves le modèle [générique](https://tice71.cir.ac-dijon.fr/wp-content/uploads/sites/5/charte-numerique-eleve.pdf) de la charte
- **[Afficher](https://nuage05.apps.education.fr/index.php/s/2PBDG4c9YLmypbc)** dans la [classe,](https://nuage05.apps.education.fr/index.php/s/2PBDG4c9YLmypbc) dans l'école
- **[Transmettre](https://nuage05.apps.education.fr/index.php/s/2PBDG4c9YLmypbc)** aux [familles](https://nuage05.apps.education.fr/index.php/s/2PBDG4c9YLmypbc)
- **[Prolongement](https://tice71.cir.ac-dijon.fr/wp-content/uploads/sites/5/charte/charte-numerique-activites-complementaires.pdf)** possible : réaliser certaines des activités proposées par le groupe [numérique](https://tice71.cir.ac-dijon.fr/wp-content/uploads/sites/5/charte/charte-numerique-activites-complementaires.pdf) 71 $\mathcal{O}$

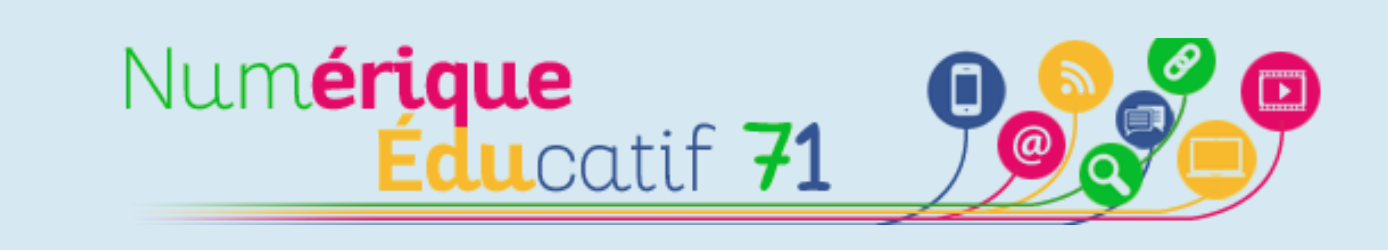

- 
- l'autre regroupant les usages du numérique en classe
- 2.**Mettre en commun**
- confronter les productions
- les compléter
- 
- 2.**Découvrir** des exemples de charte
- charte de la laïcité à l'école  $\mathscr O$
- charte pour l'éducation artistique et culturelle  $\mathscr{O}$
- 3.**Débattre**
- une charte concernant les usages du numérique, pourquoi faire ?

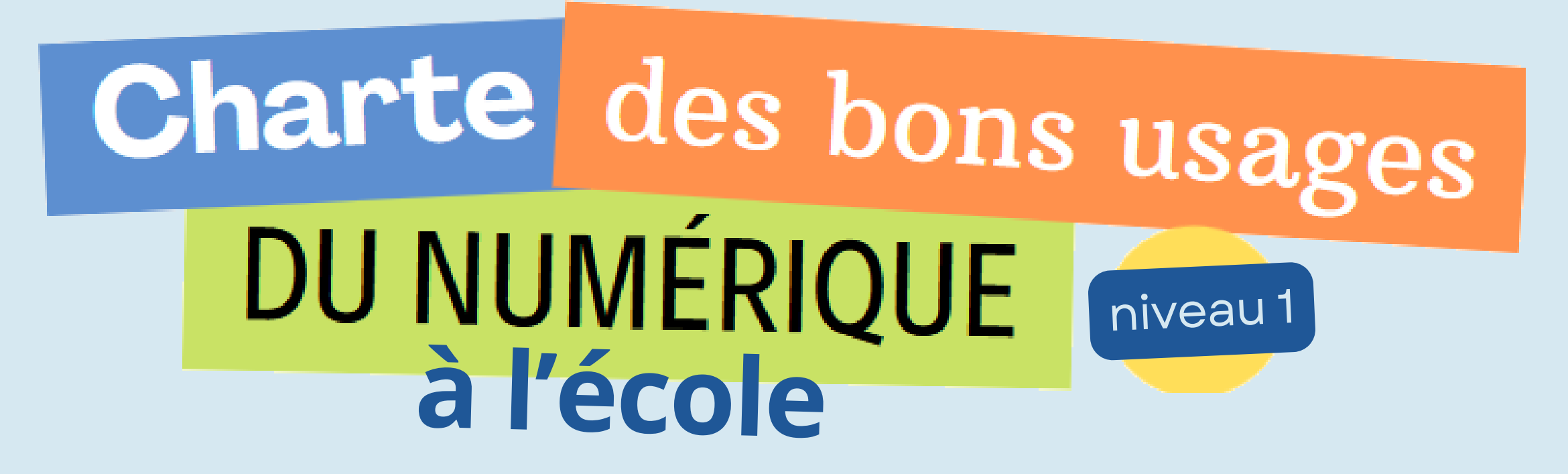

**Organisation :** afin que tous les élèves de l'école s'approprient cette charte collective, la séance peut être menée dans chaque classe.

**Objectif : élaborer une charte** des bons usages du numérique à destination de tous les élèves de l'école afin de les responsabiliser dans leurs pratiques.

**Domaine :** l'élaboration de cette charte s'appuie sur les compétences des cinq domaines du Cadre de Référence des Compétences Numériques (CRCN -> doc. d'accompagnement e) et de l'Éducation aux médias et à l'information.

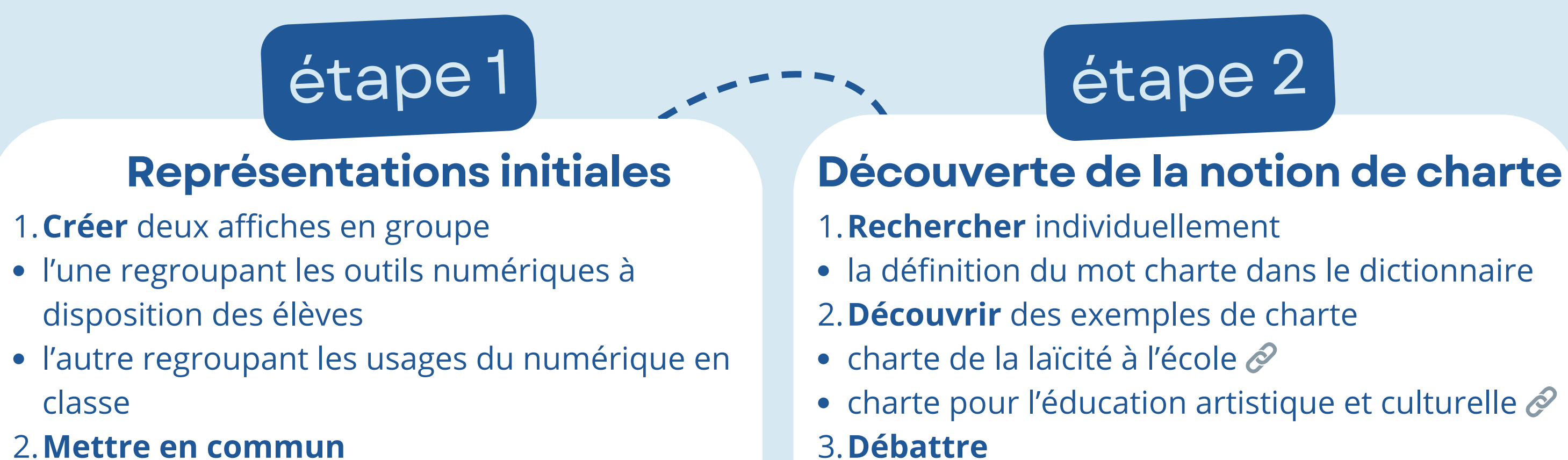

- confronter les productions
- les compléter

**Organisation :** afin que tous les élèves de l'école s'approprient la charte unique élaborée collectivement, plusieurs modalités de travail sont possibles : regrouper l'ensemble des élèves délégués de classe, désigner une classe ambassadrice, travailler en décloisonnement...

- **Présenter** aux élèves de chaque classe la charte produite par le groupe de travail
- **Afficher** dans la classe, dans l'école
- **Transmettre** aux familles

une charte concernant les usages du numérique, pourquoi faire ?

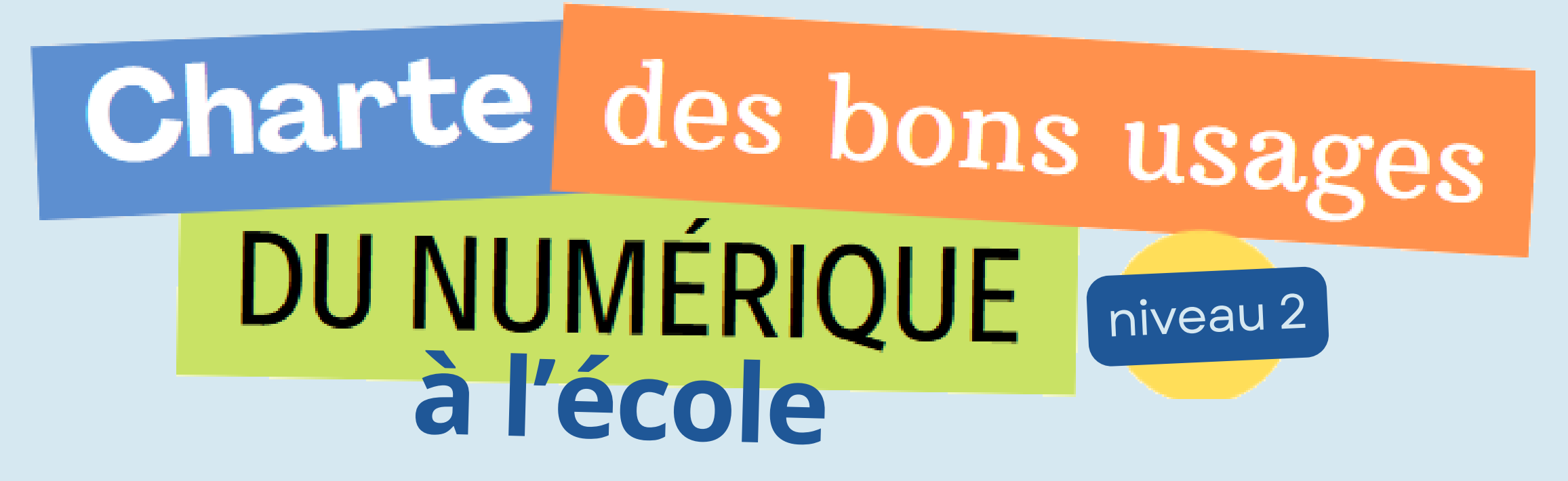

- **Lister** les engagements à tenir en s'appuyant sur 1. les affichages précédemment réalisés
- 2.**Trier** ces engagements au regard :
- $\bullet$  [des](https://eduscol.education.fr/document/20398/download) cinq [domaines](https://eduscol.education.fr/document/20398/download) du CRCN  $\mathscr O$
- du domaine relevant du soin porté au matériel
- 3.**Réaliser** l'affiche à l'aide de la trame

# étape 3

### **Production de la charte**

étape 4

#### **Présentation de la charte**

**Durée :** 4 séances de 20-30 min **Niveau :** Cycles 2 et 3

- **[élaborer](https://tice71.cir.ac-dijon.fr/wp-content/uploads/sites/5/charte/charte-numerique-activites-complementaires.pdf)** [une](https://tice71.cir.ac-dijon.fr/wp-content/uploads/sites/5/charte/charte-numerique-activites-complementaires.pdf) **[séquence](https://tice71.cir.ac-dijon.fr/wp-content/uploads/sites/5/charte/charte-numerique-activites-complementaires.pdf)** [complète](https://tice71.cir.ac-dijon.fr/wp-content/uploads/sites/5/charte/charte-numerique-activites-complementaires.pdf)
- **[renforcer](https://tice71.cir.ac-dijon.fr/wp-content/uploads/sites/5/charte/charte-numerique-activites-complementaires.pdf)** les [compétences](https://tice71.cir.ac-dijon.fr/wp-content/uploads/sites/5/charte/charte-numerique-activites-complementaires.pdf) du **[CRCN](https://tice71.cir.ac-dijon.fr/wp-content/uploads/sites/5/charte/charte-numerique-activites-complementaires.pdf)**
- [s'intégrer](https://tice71.cir.ac-dijon.fr/wp-content/uploads/sites/5/charte/charte-numerique-activites-complementaires.pdf) dans les étapes 2 et 3 et/ou après l'étape 4

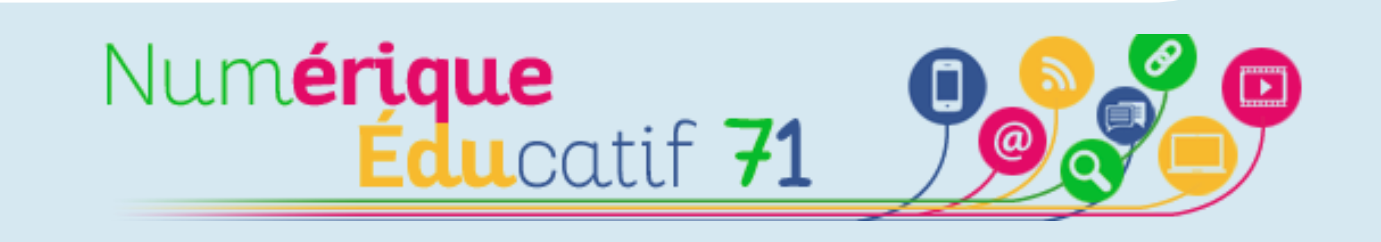

#### **Prolongement possible :**

Le fichier suivant  $\mathcal O$  propose des activités [complémentaires](https://tice71.cir.ac-dijon.fr/wp-content/uploads/sites/5/charte/charte-numerique-activites-complementaires.pdf) destinées à :